# **LABORATORIO DE FÏSICA 1 (Biólogos y Geólogos)**

# INFORMACIÖN GENERAL

Este laboratorio tiene dos grandes objetivos: i) ser un primer ámbito (al menos de física) donde se aprende a medir y a expresar resultados, ii) constituir la parte experimental de los temas de la materia. El primer objetivo estará presente a lo largo de todas las prácticas, mientras que el segundo cerca de mitad de curso.

El cuatrimestre consta (idealmente, o sea sin contar feriados u otras circunstancias previsibles o no) de 16 semanas, cuyo esquema será el siguiente:

1. Explicaciones generales sobre el la cursada del laboratorio. Firma de las normas de seguridad e higiene.

2. Estimación de una magnitud y el error asociado cuando se mide una sola vez la misma. Mediciones directas, indirectas y propagación de errores.

3. Estadística.

4. Cuadrados mínimos (resorte).

5. Leyes de escala (alometría).

6. Parcial de errores. Explicación sobre sistemas de adquisición de datos y de análisis y procesamiento de la información obtenida.

7. Medición de la aceleración de la gravedad con sistemas de adquisición de datos.

8. Conservación (o no) de momento lineal y energía.

9. Recuperación de prácticas.

- 10. Ajuste de una curva con muchos parámetros (resorte amortiguado).
- 11. Viscosidad.
- 12. Potenciales eléctricos.
- 13. Circuitos eléctricos simples.
- 14. Práctica especial.
- 15. Exposición de la práctica especial.
- 16. Recuperación de prácticas y resolución de asuntos pendientes.

De acuerdo a la cantidad de alteraciones que tenga el calendario ideal, este diagrama tendrá algunas bajas. Además, la fecha de la primera recuperación será eventualmente movida para que coincida con la semana del primer parcial de la materia. Hay algunas ligeras diferencias para el curso de verano.

Se podrán tener hasta dos faltas no justificadas a lo largo del curso (esto incluye informes o parcial de laboratorio reprobados), las cuales deberán recuperarse. La tolerancia para poder participar de la clase es de 15 minutos desde la hora de comienzo. A partir del cuarto informe los mismos recibirán una calificación. Es imprescindible aprobar el parcial de laboratorio para continuar cursando. La clase 13 será la fecha límite para que cada grupo presente y le sea aprobada su propuesta de práctica especial. Para esta última deberá elegirse un tema (preferentemente con aplicación en química) dentro de las tres grandes áreas de la materia: mecánica, fluidos u óptica geométrica. Para aprobar el laboratorio es necesario haber realizado satisfactoriamente las prácticas y los correspondientes informes (ver detalles más abajo), tener un cuaderno de acuerdo a las pautas establecidas (ver detalles más abajo) y haber aprobado el parcial de laboratorio. La nota final de laboratorio surgirá de las calificaciones de los informes, la práctica especial, el parcial y la nota conceptual. El reconocimiento de la aprobación del

laboratorio de cursadas anteriores depende del criterio que determinen los responsables de la materia al comienzo del cuatrimestre.

Se trabajará en grupos de hasta tres integrantes, los cuales deberán entregar la semana siguiente a la realización de cada práctica un informe El informe es grupal pero cada alumno deberá tener un cuaderno de laboratorio individual. A cada grupo se le asignará un número y deberá además utilizar siempre la PC y los equipos de adquisición de datos que tengan el mismo. Esto facilitará el reconocimiento de cada grupo por parte de los docentes y permitirá que los alumnos se familiaricen con el equipo correspondiente (y sus respectivas mañas y taras). Como a veces internet no funciona en el laboratorio, será siempre conveniente tener un disquete en la cartera de la dama y el bolsillo del caballero para poder grabar los datos al retirarse del laboratorio. También conviene traer la primera o segunda clase un CD para poder obtener una copia de los programas necesarios para procesar los datos. Está prohibido fumar en el laboratorio, así como comer y beber en la zona de trabajo. Los alumnos deberán mostrar a los docentes los resultados obtenidos antes de retirarse definitivamente del laboratorio con el fin de evitar sorpresas desagradables o datos faltantes en el momento de preparar los informes.

Libros de referencia para el tema errores:

-Baird, D.C. Experimentación. Una introducción a la teoría de mediciones y diseño de experimentos, 2a edición, Prentice-Hall Hispanoamericana, México, 1991.

-Bevington, P.R. and Robinson, D.K. Data Reduction and Error Analysis for the Physical Sciences, 2nd edition, McGraw-Hill, New York, 1992.

-Cernuschi, F. y Greco, F.I. Teoría de errores de mediciones, Eudeba, Buenos Aires, 1968.

-Roederer, J.G., Mecánica Elemental, Eudeba, Buenos Aires, 2002, Capítulo 1.

Revistas de referencia para el curso:

-American Journal of Physics

-The Physics Teacher

# EL INFORME DE LABORATORIO

Los informes tendrán un formato similar al de las publicaciones científicas (experimentales), de acuerdo (en forma más o menos flexible) a la siguiente estructura y las respectivas pautas generales:

-Título, autores y fecha.

-Resumen: hasta unas 200 palabras. Contiene fundamentalmente el objetivo, las técnicas empleadas, los resultados obtenidos y las conclusiones más relevantes, es decir qué se hizo, cómo y qué se obtuvo (se calculó el valor de la aceleración de la gravedad por medio de la medición del período de un péndulo para diversas longitudes del mismo, obteniéndose *g=... ...*).

-Introducción: de 1 o 2 páginas. Aquí se exponen las motivaciones del trabajo, los antecedentes y los desarrollos teóricos mínimos que permitan comprenderlo y se cita la bibliografía correspondiente. Al final se puede presentar la estructura por secciones que tendrá el trabajo.

-Descripción del experimento: se detalla la configuración experimental utilizada, se da una descripción de los dispositivos y equipos de medición (incluir marcas y modelos de

los instrumentos, así como las especificaciones de los mismos relevantes al experimento) y se explica el método de medición.

-Resultados: se incluyen las tablas (si son kilométricas pueden omitirse o enviarse al Apéndice), los gráficos y los resultados numéricos (incluyendo errores). Cada figura (los gráficos también lo son) o tabla debe estar numerada y debe contener una leyenda que permita entenderla sin recurrir al texto. La descripción detallada debe estar incluida también en el texto. Las figuras y tablas deben estar ubicadas lo más cerca posible de donde son citadas por primera vez en el texto.

-Discusiones y Conclusiones: un trabajo de índole novedosa permitirá incluir discusiones de cierta extensión. Sino se escribirán las conclusiones, es decir, se presentan en forma concisa los principales hechos, ideas y resultados desarrollados y elaborados en el trabajo y recomendaciones a futuro. Las conclusiones deben basarse en las evidencias experimentales del trabajo, discutiendo el rango de validez (por ejemplo la linealidad del resorte). Las conclusiones deberían permitir que incluso aquella persona que no pudo comprender varios aspectos de la parte central del trabajo realizado, si pueda reconocer los resultados principales del mismo.

-Apéndice: se detallan las cuentas realizadas, las ecuaciones empleadas para los cálculos de errores, se pueden incluir tablas extensas, o toda cuestión que interrumpa la lectura ágil del informe.

-Referencias: revistas, libros, páginas de internet, etc.

# EL CUADERNO DE LABORATORIO

Debe tener el nombre del dueño. Para cada experimento hay que escribir fecha, título y un plan. Qué es lo que se desea medir, qué es lo que se busca y las consideraciones previas que se hacen. Esto servirá para evaluar a posteriori la evolución de las ideas y los prejuicios. El cuaderno es un registro secuencial. No deben intercalarse anotaciones ni sobreescribirse lo ya apuntado (para no arrepentirse a posteriori de no poder ya recuperar la información que si era correcta). En caso de detectarse un aparente error se lo marca y se anota la página en que se lo corrige. Esto permite siempre una razonable reconstrucción de las condiciones en las cuales fue cometido y corregido. Las páginas deben ir numeradas. Esto permite hacer referencia sencilla a anotaciones anteriores así como indicar al margen dónde se corrigen los errores. Las fórmulas, las figuras y las tablas deben tener todas (no sabemos en el futuro cuál necesitaremos citar) una numeración consistente (por ejemplo en orden correlativo en cada experimento). Las referencias deben escribirse completas (abreviadas sólo si fueron definidas antes, por ejemplo Mengano, S. y Fulano, P. Experimentos tontos, Physical Review, 2006, 12-23 = MF06). Se deben escribir todos los resultados e indicar la mayor información posible del experimento. Todas las condiciones experimentales deben ser anotadas, no obstante que una de las leyes de Murphy sostiene que el mismo experimento repetido *n* veces bajo las mismas características dará *n* resultados distintos. Se deben hacer diagramas claros, indicando además cada vez que hay un cambio. Un dato que hoy parece irrelevante, puede resultar vital mañana. Finalmente deben escribirse las conclusiones y cotejarlas con las ideas redactadas en el plan.

## Práctica 1: Introducción al tema errores

Objetivo: Comparar los distintos resultados obtenidos de la medición de una misma magnitud física por diferentes métodos y estimar los correspondientes errores.

Explicación: Todas las medidas están afectadas en algún grado por un error experimental debido a las imperfecciones inevitables del instrumento de medición o las limitaciones impuestas por nuestros sentidos que deben registrar la información. Todo resultado experimental o medición hecha en el laboratorio debe de ir acompañada del valor estimado del error y a continuación las unidades empleadas.

Realización: A cada grupo se le entregará un cilindro de aluminio. Deberán calcular el volumen del mismo a través de tres métodos distintos y evaluar los errores asociados a rende medición. Al final se discutirá entre todos lo obtenido. Al final se discutirá entre todos lo obtenido.

## Práctica 2: La estadística aplicada a la medición de una magnitud física

Objetivos: Comprender las ventajas (y también desventajas) de medir la misma magnitud muchas veces. Adquirir conocimientos de herramientas de la estadística para aplicar a esos datos y comprender la información que se puede extraer con esos procedimientos. Reconocer gráficamente la distribución normal de las mediciones y posibles apartamientos de la misma.

Explicación: Un experimentador que haga la misma medición varias veces no obtendrá en general el mismo resultado, no sólo por causas imponderables como variaciones imprevistas de las condiciones, sino también por las variaciones en las condiciones de observación del experimentador. Si al tratar de determinar una magnitud realizamos varias mediciones con el fin de minimizar los errores aleatorios, se adopta como mejor estimación del valor 'verdadero' el valor medio. Es de esperar que el mismo se aproximará tanto más cuanto mayor sea el número de mediciones. La precisión del experimento estará determinada por el desvío standard.

Realización:

-Uno de los integrantes del grupo debe hacer 100 mediciones del período del beeper en forma auditiva.

-Otro de los integrantes del grupo debe hacer 100 mediciones del período del beeper en forma auditiva.

-Uno de los dos que ya midieron debe hacer 100 mediciones del período del beeper en forma visual.

Todas estas mediciones constituyen tres conjuntos de datos. Para el primero de ellos hacer histogramas para respectivamente las primeras 10, 30 y 50 mediciones y analizar qué sucede. A continuación hacer un histograma para cada conjunto de 100 datos y obtener el promedio y el desvío standard para cada uno de ellos. Comparar los 3 procesos de medición a partir de los 3 gráficos y de estos valores. ¿Hay diferencias

significativas ? Explicar.

Práctica 3: Cuadrados mínimos para una relación lineal entre dos variables

Objetivos: Aprender a hacer un ajuste de la relación (a priori lineal) entre dos magnitudes físicas medidas. Reconocer al método de cuadrados mínimos como la solución analítica que optimiza el ajuste de la relación lineal entre dos variables. Extraer información relevante a partir de la pendiente y la ordenada al origen de la recta obtenida.

Explicación: Muchas leyes físicas implican una relación lineal entre dos cantidades, por lo cual un gráfico de una *vs* la otra es una línea recta. Por ejemplo la ley de Hooke para un resorte  $F = k\mathbf{\Omega}$ , donde la fuerza aplicada es *F*, el desplazamiento respecto a la posición de equilibrio es D*l* y la constante elástica es *k*. Si midiéramos varios pares de valores de  $F \vee \mathbf{Z}$  y éstos no estuvieran sujetos a incerteza alguna, entonces los puntos estarían exactamente alineados sobre una recta. Pero esto no sucede habitualmente y una opción que podemos requerir es que la suma de las distancias entre cada punto y la recta del ajuste sea lo más pequeña posible. Este método analítico es llamado cuadrados mínimos para una recta. Si se supone entonces que sólo las incertezas de la variable vertical son apreciables y que tienen similar magnitud, entonces se obtienen los valores e incertezas de la pendiente y ordenada al origen por cuadrados mínimos no ponderados.

Realización:

-Armar una tabla con al menos 10 pares de valores de  $\vec{F}$   $\vec{v}$   $\vec{D}$  para los resortes provistos. -Hallar la recta por cuadrados mínimos y especificar *k* con el error correspondiente.

-¿ La recta pasa por el origen ?

Fisica 1 By G

### Práctica 4: Alometría

Objetivos: Aprender a hacer un ajuste de la relación no lineal entre dos magnitudes físicas medidas. Reconocer los casos que pueden ser reconvertidos a una relación lineal y los que no resolverlos entonces numéricamente.

Explicación: Las relaciones alométricas son muy importantes debido a que ayudan a describir procesos biológicos que se ven afectados por el tamaño del cuerpo en cuestión, desde el metabolismo celular hasta la velocidad de crecimiento de poblaciones. El tamaño de los organismos vivos de las distintas especies varía en la naturaleza en más de 21 órdenes de magnitud y al menos en 1 orden de magnitud entre individuos de la misma especie. La relación que se encuentra entre una dada magnitud y el tamaño del cuerpo se describe usualmente como una ecuación alométrica del tipo

*Y=aM<sup>b</sup>*

que muestra cómo la magnitud de interés *Y* varía con la masa del cuerpo M. Si *b*=1, la relación es isométrica, o sea que *Y* cambia proporcionalmente a la masa, pero si b≠1 la relación se dice alométrica.

Realización: Traer hojas de árboles o plantas de una misma especie, en condiciones similares (que no haya hojas secas, abichadas o deterioradas) y cuyo rango de tamaños sea de al menos un orden de magnitud. Definir (en el caso de formas irregulares) y medir la longitud de cada una (con o sin tallo pero consistentemente para todas) y pesarlas (o sea obtener la masa). Tabular y graficar longitud vs masa. Hallar el exponente tomando logaritmos y luego numéricamente.

Fisica 1 By O

#### Práctica 5: Medición de la aceleración de la gravedad

Objetivos: Medir la aceleración de la gravedad con un péndulo y empezar a familiarizarse con los equipos de adquisición de datos del laboratorio.

Explicación: Para ángulos pequeños respecto a la vertical el movimiento de un péndulo ideal es descripto por la ecuación del oscilador armónico. Existe entonces la siguiente relación entre período y longitud

$$
T=2\boldsymbol{p}(l/g)^{1/2}
$$

Elevando al cuadrado obtenemos una relación lineal entre  $T^2 y l$ ,

$$
T^2=4\rho^2/g \cdot l
$$

a la cual podemos aplicar entonces cuadrados mínimos para obtener la correspondiente pendiente y luego despejar *g*.

Realización: Usando un péndulo simple con pequeñas amplitudes, es decir con ángulo de desviación máximo respecto a la vertical inferior a 10º medir el período para al menos 10 longitudes distintas del péndulo. Para aproximarse mejor a la condición de péndulo ideal la longitud del hilo no debería ser inferior a 10 veces el diámetro de la esfera. La longitud se medirá con cinta métrica (desde el punto de suspensión hasta el centro de la esfera) y para el período se utilizarán los equipos de adquisición de datos con el programa Precision Timer (opción Miscelaneous Timing Modes, Pendulum Timer). Para cada longitud dejar que el péndulo oscile 100 veces (pero respetando la condición de pequeñas amplitudes) y usar la media y el error correspondiente del período. Armar una tabla con *l, T y T<sup>2</sup>* con sus respectivos errores. Representar  $T^2$  vs *l*. (o viceversa, recordar que la abcisa corresponde a la variable con menor error). Usar el método de cuadrados mínimos. ¿ La ordenada al orígen resulta ser no nula ? Hallar *g* y

el error correspondiente.

#### Práctica 6: Conservación del impulso lineal

Objetivo: Estudiar la conservación del impulso lineal en una dimensión con dos móviles sobre un riel bajo diversas circunstancias y analizar las diversas dificultades prácticas para conseguir condiciones ideales en el experimento, las cuales dificultan la verificación correspondiente.

Explicación: En ausencia de fuerzas extermas se conserva el impulso lineal de un sistema. Se estudiará aquí la conservación del sistema formado por los dos móviles bajo tres circunstancias distintas: choques elástico y plástico y explosión. En caso de ser ambas masas iguales la verificación de esta lev se reduce a comprobar relaciones entre las velocidades iniciales y finales.

Realización: Ubicar los móviles y los photogates como para minimizar el efecto del rozamiento en cada configuración. Para el choque elástico usar los lados imantados y para el plástico los velcros. Para la explosión será necesario comprimir el resorte de uno de los móviles. Usar pesas si fuera necesario para que los dos móviles tengan masa (casi) idéntica. Colocar las cebras sobre los móviles y en cada caso pensar si convendrá usar la primera o la última medición de los intervalos de tiempo registrados por el Precision Timer en vez de la media, en función de minimizar los efectos del rozamiento. Elegir la opción Collision Timer y empezar a medir. Usar eventualmente un nivel para evaluar la horizontalidad del riel. Evaluar los errores en las velocidades medidas y ver si se puede verificar la conservación del impulso lineal en los tres casos. En los dos primeros casos verificar también la conservación o no de la energía cinética.

Fisical Ryan

Práctica 7: Ajuste de una relación no elemental entre dos variables

Objetivos: Reconocer a las soluciones numéricas ofrecidas en diversos programas como alternativa para ajustar una relación no elemental entre dos variables para las cuales no hay método de optimización analítico. Aprender a asistir al programa para poder llegar a obtener un buen ajuste numérico. El análisis de las oscilaciones amortiguadas puede considerarse un objetivo secundario en este trabajo.

Explicación: Estudiaremos las oscilaciones amortiguadas por medio de una esfera de masa *m* sumergida en un líquido y adjunta a un resorte de constante elástica *k*. Además del peso en un líquido actúa el empuje. A veces puede considerarse para un cuerpo que se mueve en el seno de un fluido viscoso que la fuerza de rozamiento es proporcional a la velocidad y de sentido contrario a ésta, siendo la constante que relaciona a ambos dependiente del sistema físico en particular. Existen tres posibles soluciones (sobreamortiguado, crítico y subamortiguado) a la ecuación diferencial correspondiente, que en el caso que nos interesa (el tercero) tiene la siguiente expresión:

 $\int x(t) = ae^{-\mathcal{G}} \cos(\mathbf{W} + \mathbf{j}) + x_0$ 

siendo *x* la posición, *t* el tiempo,  $q$  el coeficiente de amortiguamiento, *w* la frecuencia angular de oscilación, *a* la amplitud, *j* la fase inicial y  $x_0$  la posición de equilibrio. Hay aquí cinco parámetros para ajustar en la curva experimental. Notar que el sensor de fuerzas nos brindará la fuerza *F* sobre el resorte, pero recordando que simplemente

 $F(t) = -k x(t)$ 

podemos reescribir  $F(t)=Ae^{-Bt}\cos(Ct+D)+E$ que será la función a ser ajustada.

Realización:

-Se repetirá el experimento para tres líquidos distintos.

-Calibrar el sensor de fuerzas.

-Colgar del sensor de fuerzas el resorte con la esfera metálica sujeta del mismo.

-Sumergir la esfera en un recipiente con líquido.

-Desplazar la esfera de la posición de equilibrio y observar las mediciones realizadas por el sensor de fuerzas en el MPLI.

-Realizar el ajuste para los cinco parámetros en la opción *Análisis, Automatic curve fit*. Escribir la ecuación a ser ajustada y observar que se debe asistir al programa para que el ajuste numérico converja hacia los puntos de las mediciones. Notar que en vez de *t* el MPLI requiere que se use *x* como variable independiente.

### Práctica 8: Viscosidad

Objetivo: Determinar la viscosidad de un líquido dado.

Explicación: La práctica consta de dos partes, no teniendo importancia cuál se realiza primero.

*Parte 1: Determinación de la densidad de un líquido utilizando la balanza de Mohr-Westphal.* 

Esta experiencia se basa en el principio de Arquímedes, que establece que todo cuerpo sumergido total o parcialmente en un fluido experimenta un empuje vertical *E* dirigido hacia arriba, igual al peso del fluido desalojado. Es decir:

$$
E = P_{l.d.} = m_{l.d.} g = \delta_{l.d.} V_{l.d.} g
$$

donde *ml.d.,* δ*l.d , Vl.d* corresponden respectivamente a la masa, la densidad y el volumen del líquido desalojado. Si un cuerpo de volumen *V* se sumerge totalmente en un líquido, se tendrá  $V_{ld} = V$ . Por lo tanto, si se sumerge totalmente el mismo cuerpo en dos líquidos distintos de densidades  $\delta_1$  y  $\delta_2$ , se tendrá:

$$
E_1 = \delta_1 g V
$$
  
\n
$$
E_2 = \delta_2 g V
$$
  
\n
$$
E_1/E_2 = \delta_1/\delta_2
$$

y por lo tanto

$$
E_1/E_2 = o_1/o_2
$$
\nensidad de uno de los líquido

de modo que si se conoce la densidad de uno de los líquidos y se mide la relación entre los empujes producidos por' ambos líquidos sobre un mismo cuerpo, se podrá calcular la densidad del segundo líquido.

La balanza de Mohr-Westphal es una balanza de brazos desiguales, que se utiliza para medir densidades de líquidos. El brazo corto termina en una masa compacta P, provista de una aguja que debe enfrentarse a otra fija al chasis cuando la balanza está en equilibrio. Del extremo del brazo largo se cuelga un inmersor de vidrio. En este brazo hay marcadas nueve muescas numeradas de 1 a 9. Cuando el inmersor está colgado en el aire, queda equilibrado por el contrapeso P. Al sumergir el inmersor en. un líquido el empuje hidrostático desequilibra la balanza. Para restablecer el equilibrio se montan sobre el brazo graduado unas pesas con forma de horquilla, llamados jinetillos, de forma de compensar el empuje hidrostático. Se cuenta con jinetillos de tres tamaños, de manera tal que si al mayor se asigna el valor 1, al intermedio le corresponde el valor 1/10 y al menor el valor 1/100. Si, por ejemplo, el equilibrio se obtiene con un jinetillo 1 en la posición 8, un jinetillo 1/10 en la posición 5 y otro en la 2 y uno 1/100 en la posición 3, corresponderá a un empuje de 8,73 (es decir, se suman todos los valores de los jinetillos multiplicados por el número de la muesca que ocupan.

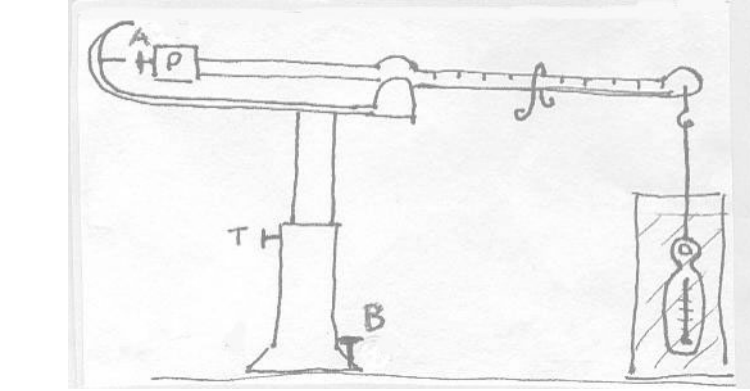

# *Parte 2: Determinación del coeficiente de viscosidad de un líquido por el método de Stokes*

Sobre un cuerpo que se mueve con velocidad  $\nu$  en el seno de un fluido actúan tres fuerzas: su peso *P*, el empuje hidrostático *E* y una fuerza resistente *R* opuesta a la dirección de movimiento. Si la velocidad es tal que el régimen es laminar (es decir, no se producen turbulencias), la fuerza *R* es proporcional a la velocidad, dependiendo el factor de proporcionalidad de la forma del cuerpo y de la naturaleza del líquido. Si se trata de una esfera lisa de radio *r* se tiene:

$$
R=6\pi r\eta v
$$

donde η es llamado coeficiente de viscosidad o rozamiento del liquido y depende sólo de la naturaleza de éste y de su temperatura. En el sistema c.g.s.  $\eta$  se mide en poises (P). La relación de arriba constituye la Ley de Stokes.

En el caso de que una esfera de masa *m* se mueva hacia abajo dentro del fluido se tendrá por la 2a Ley de Newton:

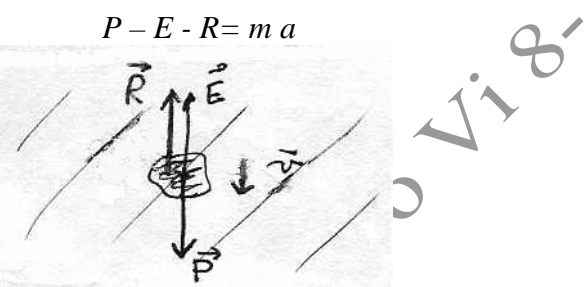

Como consecuencia de la aceleración, la velocidad de la esfera aumentará, pero como la resistencia *R* es proporcional a la velocidad, también aumentará la oposición al movimiento. Se llegará a un punto en que el valor de *R* compense al de *P-E* y la aceleración será nula. Llamaremos a ese valor *Rlim*:

$$
\langle R_{lim} = P - E
$$

La esfera se moverá con velocidad constante *vlim* tal que

Si 
$$
\delta_e
$$
 y  $\delta_l$  son las densidades de la esfera y del líquido entonces  
\n
$$
P = (4/3) \pi r^3 \delta_e g
$$
\n
$$
E = (4/3) \pi r^3 \delta_l g
$$

y finalmente se obtiene:

$$
\eta = (2/9) (r^2 g (\delta_e \cdot \delta_l) / v_{lim})
$$
 (1)

Es decir, que conociendo el radio de la esfera, su densidad y la del líquido problema, se podrá calcular el coeficiente de viscosidad de éste midiendo la velocidad limite. En rigor, esta expresión sólo es válida para esferas que caen a través de un líquido de extensión indefinida. En las condiciones experimentales, la esfera se mueve axialmente dentro de un tubo cilíndrico de radio **r**, por lo que hay que realizar una corrección al valor que se obtiene para la velocidad límite (corrección de Ladenburg). Si llamamos *vm* a la velocidad medida, la velocidad límite corregida es

$$
v_{lim} = (1+2.4 \, r/\mathbf{r}) \, v_m
$$

que es el valor a ser utilizado en el cálculo de la viscosidad.

Dado que la viscosidad depende extraordinariamente de la temperatura, será necesario especificar la temperatura del líquido en el momento en que se hacen las mediciones. Materiales:

- Probeta llena con el líquido problema, con dos marcas de nivel separadas por una distancia L

- 10 esferitas de acero idénticas

- Cronómetro, termómetro, calibre, cinta métrica

Realización:

*Parte 1:* 

1) Montar la balanza y colgar el inmersor (limpio y seco) del gancho que hay en el extremo del brazo largo. La balanza debe quedar equilibrada. Si no es así, actuar sobre los tornillos A y B hasta conseguir que las agujas queden enfrentadas.

2) Llenar la probeta de agua y colocar el inmersor dentro de ella (si es necesario, elevando la parte móvil de la balanza mediante el tornillo T), de modo que quede totalmente sumergido, sin tocar el fondo ni las paredes y cuidando que no tenga burbujas de aire adheridas.

3) Restablecer el equilibrio colocando jinetillos (manipularlos con la pinza), empezando por los mayores, ensayando en las diferentes posiciones (comenzando por la 9 y en sentido decreciente). Si al ensayar un jinetillo su peso resulta excesivo en una división y deficiente en la contigua, dejarlo en esta última y ensayar con el jinetillo siguiente. Proceder así hasta equilibrar la balanza y anotar el valor del empuje *E1* obtenido.

4) Registrar la temperatura del agua y consultar una tabla de densidad del agua a distintas temperaturas para obtener δ*1*.

5) Descargar la balanza, secar el inmersor y colgarlo nuevamente.

6) Sumergir el inmersor en el líquido problema y medir el empuje  $E_2$  correspondiente (idem paso 3)).

7) Calcular la densidad del líquido incógnita δ*2* según la ecuación de los cocientes. *Parte 2:* 

1) Calcular la densidad δ*e* de las esferas utilizando los datos que se dan en el laboratorio (diámetro y masa promedio de una esfera)

2) Anotar el valor de la densidad del líquido obtenida en la parte 1.

3) Medir el diámetro interno del tubo con un calibre y calcular **r**.

4) Medir la distancia L con la cinta métrica.

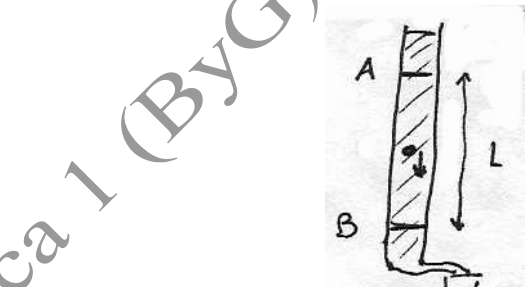

5) Tomar la temperatura del líquido problema.

6) Dejar caer una esfera desde corta distancia sobre la superficie libre del líquido contenido en el tubo, en el centro de dicha superficie, de modo que bajo lejos de las paredes del tubo. Medir y anotar el tiempo de tránsito de la esfera entre las dos marcas A y B señaladas en el tubo.

7) Repetir la operación anterior para las restantes 9 esferas.

8) Calcular el valor medio de los tiempos obtenidos y con éste la velocidad límite medida *vm***.** 

9) Aplicar la corrección de Ladenburg y calcular la velocidad límite corregida (*vlim*).

10) Hallar el coeficiente de viscosidad utilizando la ecuación (1).

**SUGERENCIA:** es conveniente expresar todas las mediciones y realizar todos los cálculos en unidades cgs.

#### Práctica 9: Potenciales eléctricos

Objetivo: Determinar las líneas equipotenciales generadas por dos electrodos conectados a una fuente de baja tensión y sumergidos en agua en una cuba rectangular en presencia de un objeto aislante y otro conductor.

Explicación: El campo y el potencial eléctrico están relacionados por *E=-*∇*V*. Si podemos determinar experimentalmente las líneas de potencial eléctrico en un dado lugar del espacio, entonces podremos conocer el campo eléctrico. En particular, *E* siempre es perpendicular a las líneas equipotencuales*.*

Realización: Debajo de una cuba rectangular y transparente con una capa de agua-se coloca papel milimetrado como eje de coordenadas. Se ponen en extremos opuestos de la cuba dos electrodos metálicos conectados a una fuente de baja tensión. Colocar un aislante en el centro de la cuba. Determinar con un voltímetro el valor del potencial eléctrico en intervalos regulares de la grilla del papel milimetrado. Medir en un cuadrado de 10 x 10 cm de lado alrededor del centro. Los puntos de grilla que sean tapados por los cilindros deben ser medidos lo más cerca posible o se deben sacar promedios de los alrededores. Usar un programa que permita estudiar las líneas equipotenciales. Analizar en especial las líneas alrededor del aislante. Repetir reflazion en la portugale est.

Práctica 10: Circuitos de corriente continua elementales Objetivo: Verificar la resistencia equivalente de circuitos de corriente continua elementales.

Explicación: La diferencia de potencial entre dos puntos es el trabajo que debe efectuarse para transportar una unidad de carga positiva de uno a otro punto. La unidad más frecuentemente utilizada para medir esta magnitud es el Volt (V). La intensidad de corriente es el flujo por unidad de tiempo de carga eléctrica que pasa por un punto. Usualmente se usa como unidad para la misma el Ampere (A). La ley de Ohm expresa que la diferencia de potencial V (se usa el mismo símbolo que para Volt) entre dos puntos de un conductor es proporcional a la intensidad de corriente I que circula por el mismo, o sea V=R I, siendo la constante de proporcionalidad R denominada resistencia, ya que da una idea de la oposición del conductor al flujo de carga eléctrica. La unidad para esta magnitud es  $\Omega = V/A$ . La resistencia de los cables se supondrá despreciable a continuación. Para producir una diferencia de potencial en un circuito y ende una corriente eléctrica generalmente se usa una pila o batería. Existen dos configuraciones básicas de circuitos: serie y paralelo. En ambos se podría reemplazar las dos resistencias por una sola resistencia equivalente, esto quiere decir que para la pila "vería" el mismo efecto. Para el circuito serie la resistencia equivalente es  $R=R_1+R_2$  y para el paralelo es  $R=R_1R_2/(R_1+R_2)$ . Los valores de I y V en un circuito eléctrico se determinan con instrumentos denominados respectivamente amperímetro y voltímetro. El primero tiene una muy baja resistencia y se coloca siempre en serie con el punto en el cual se quiere medir I, mientras que el segundo tiene una muy alta resistencia y se coloca en paralelo con el tramo en el cual se quiere medir V. ¡Ante la menor duda consultar al docente! ¡El laboratorio sólo cuenta con una cantidad finita de instrumentos!

### Realización:

FISCO

-Verificar con el multímetro digital el valor de las dos resistencias a utilizar y de la fuente de tensión.

-Armar un circuito serie. Medir la corriente eléctrica a la salida de la fuente. Hallar R=V/I y comparar con  $R=R_1+R_2$ . *i*, Hay diferencias significativas?

-Armar un circuito paralelo. Medir la corriente eléctrica a la salida de la fuente. Hallar R=V/I y comparar con  $R=R_1R_2/(R_1+R_2)$ ; Hay diferencias significativas?

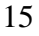

## **Una mirada rápida al programa** *Precision Timer* **(PT)**

• Este programa transforma la PC en un cronómetro de precisión cercana a 10-4 seg. Además cuenta con herramientas de almacenamiento, estadística y gráfico de datos, así como también de cálculo y graficación de desplazamientos, velocidades y aceleraciones. La capacidad de almacenamiento es de 512 datos.

• Este programa esta diseñado para operar sólo con los fotosensores de *Pasco*  (photogates). Admite las señales de hasta 4 (cuatro) fotosensores, estos se conectan a una caja de distribución que a su vez esta conectada al pórtico de juegos de la PC.

• El programa funciona en entorno DOS y, esencialmente, su menú principal consta de las siguientes<br>
opciones:<br>
SELECT MODE:<br>
M - MOTION TIMER<br>
G - GATE TIMING MODE<br>
P - PULSE TIMING MODE<br>
K - KEYBOARD TIMING MODE<br>
C - COL las siguientes

opciones:

SELECT MODE:

M - MOTION TIMER

G - GATE TIMING MODE

P - PULSE TIMING MODE

K - KEYBOARD TIMING MODE

C - COLLISION TIMER

T - MISCELANEOUS TIMING MODES

D - DATA ANALISIS OPTIONS

O - OTHER OPTIONS

S - PHOTOGATE STATUS CHECK

Q - QUIT

Las seis primeras opciones son modos de adquisición. Las opciones D y O permite análisis de datos y manejo de archivos. La opción S permite el monitoreo del funcionamiento del correcto funcionamiento de los fotosensores y del programa.

Algunos modos de medición del programa según el o los fotosensores estén bloqueados o no:

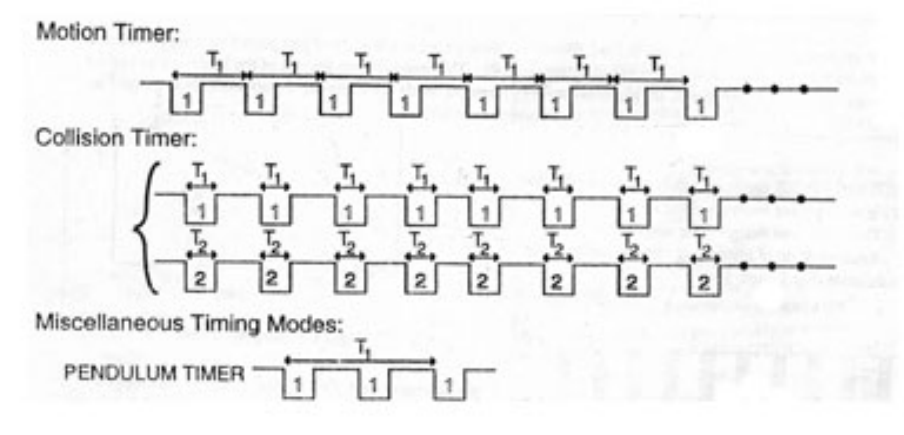

## **Una mirada rápida al programa** *Multipurpose Lab Interface* **(MPLI)**

• El MPLI permite usar la PC - mediante una etapa digitalizadora *Vernier* – como un instrumento de medición de señales eléctricas. En particular, si estas señales provienen de transductores (provistos por *Pasco* o *Vernier*) las magnitudes a medir pueden ser diversas, por ej.: fuerza, posición, aceleración, temperatura, señal de fotosensor, etc.

• La pantalla de presentación del programa consta esencialmente de dos ventanas:

-Ventana gráfica (Plotter/Graph window). Permite visualizar las mediciones en forma gráfica. En general se la utiliza como gráfico temporal de una ó más variables adquiridas. Contiene también herramientas de análisis de datos (derivadas e integrales).

-Tabla de datos (Data Table window). Permite visualizar las mediciones en una planilla con los instantes de tiempo en los que se efectuaron cada una de las mediciones  $\hat{V}$ los valores leídos en las entradas correspondientes.

• Su modo de operación se inicia con la selección de hasta tres canales analógicos de voltaje(A, B, C) que podrán estar activos durante el experimento. Una manera de seleccionar los canales es configurando el sistema, en general, con la opción *Experiment*  del menú principal y la subopción *Select Chanels*, en particular. Cuando se utilizan transductores los canales deben ser calibrados. Existe una biblioteca en la cual pueden existir calibraciones previas guardadas. En caso contrario, la subopción *Select Chanels*  provee un subprograma de calibración muy amigable.

• Tanto en el caso de canales calibrados como sin calibración, el área de la pantalla denominada *Timming* permite fijar la longitud temporal del experimento y la frecuencia de muestreo. La elección de estos dos parámetros debe compatibilizarse teniendo en cuenta que el número máximo de datos en cada columna es 8000.

• Finalmente, cuando todas las etapas previas han sido cumplidas, la medición se dispara desde el área de pantalla denominada START o con Enter. El disparo de la medición puede realizarse en forma automática usando el área de pantalla denominado *Triggering*. Sin embargo, esta opción puede usarse sólo sobre un canal que mide voltajes. Permite elegir, el canal que será el disparador de la medición (*Trigger on*), a partir de qué valor de voltaje esto se producirá (*Trigger at*) y de qué manera se alcanzará la condición de disparo (*Trigger up* para voltaje ascendente y *Trigger down*  para descendente).

• El archivo de datos generado durante la medición puede ser exportado en ASCII para su análisis por medio de otros programas.

FISCA

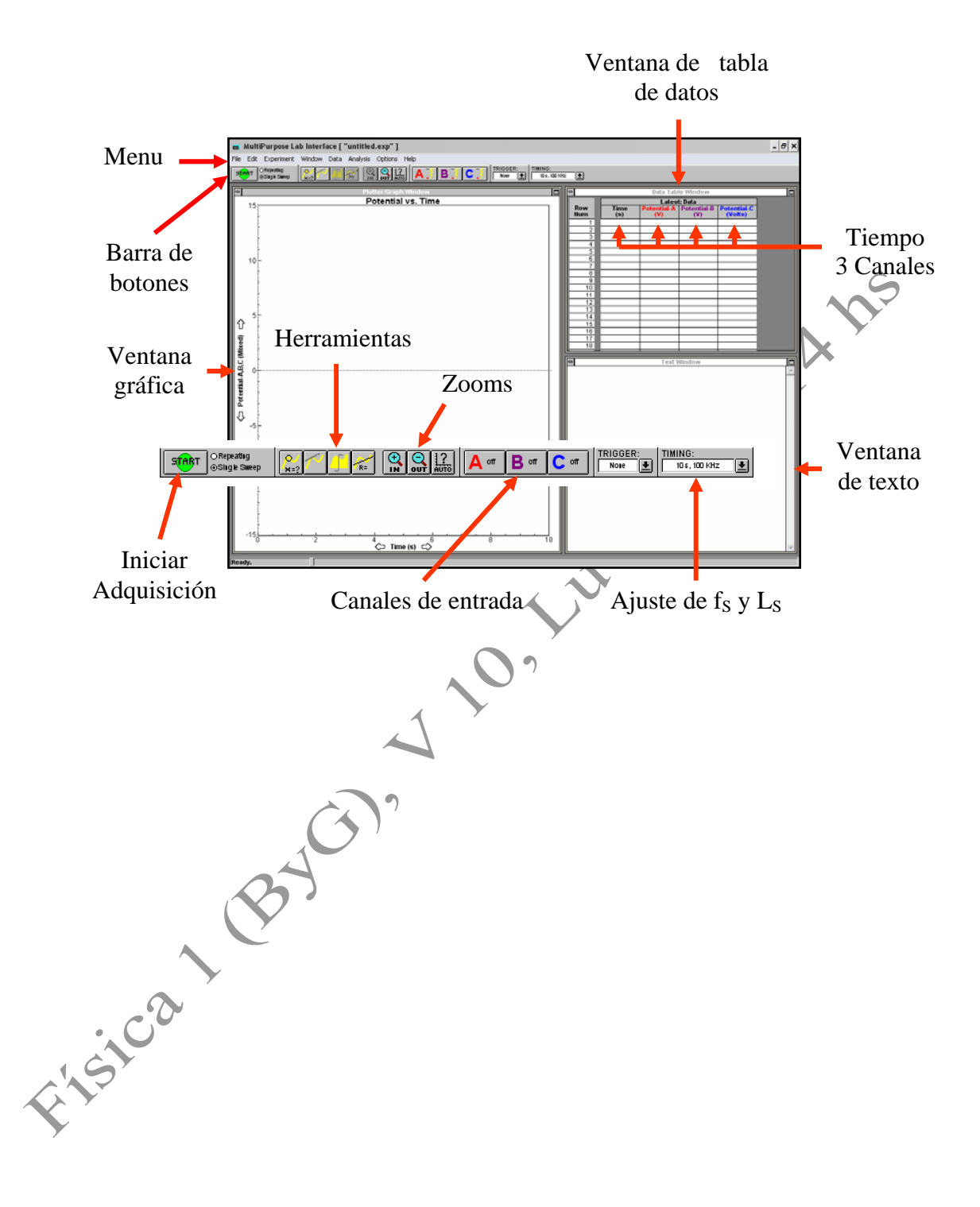